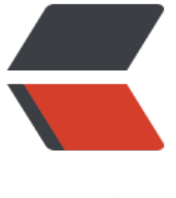

链滴

## AWS EC2 [获取](https://ld246.com)超级权限

作者: smart

- 原文链接:https://ld246.com/article/1517635108946
- 来源网站: [链滴](https://ld246.com/member/smart)
- 许可协议:[署名-相同方式共享 4.0 国际 \(CC BY-SA 4.0\)](https://ld246.com/article/1517635108946)

去年9月申请了一个AWS免费套餐(为什么是9月, 你懂得), 可以免费试用12个月。总体来说亚马 的各方面服务还是不错的。有兴趣可以了解AWS免费套餐,目前活动仍有效。

注意: 免费套餐需要一个支持美刀支付的信用卡。免费套餐是有限制的,EC2每个月使用750小时( 个EC2是足够用的,可以拆分),每个月上下行流量15G。搭个梯子是足够用了。另外AWS首尔节点 错,延迟比东京和新加坡节点要低些,但是[东京的更稳定些](https://amazonaws-china.com/cn/free/)。 mile

下面切入技术正题:

亚马逊的EC2默认是用公钥访问的,并且使用的普通账户进行访问。所有对于文件传输等都有限制, 如向服务器拷贝一个程序,只能先传输到指定账户的home下在进行移动。

EC2普通账户有升级root的权限,即可以使用sudo升级权限执行指令。下面就利用这个升级root。

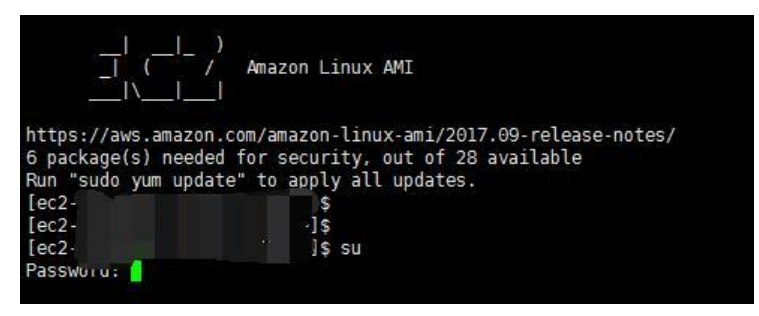

直接su 提示需要密码,怎么办,我们指定passwd 账户可以修改密码那么:

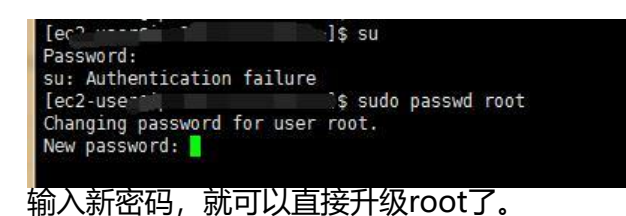

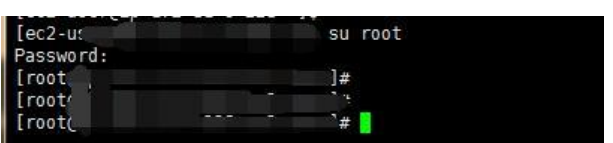

可以看到升级root已成功,接下来可以做一些其他事情了。

不清楚这是不是AWS的一个BUG,目前先这么用吧,还是root方便些。 mile